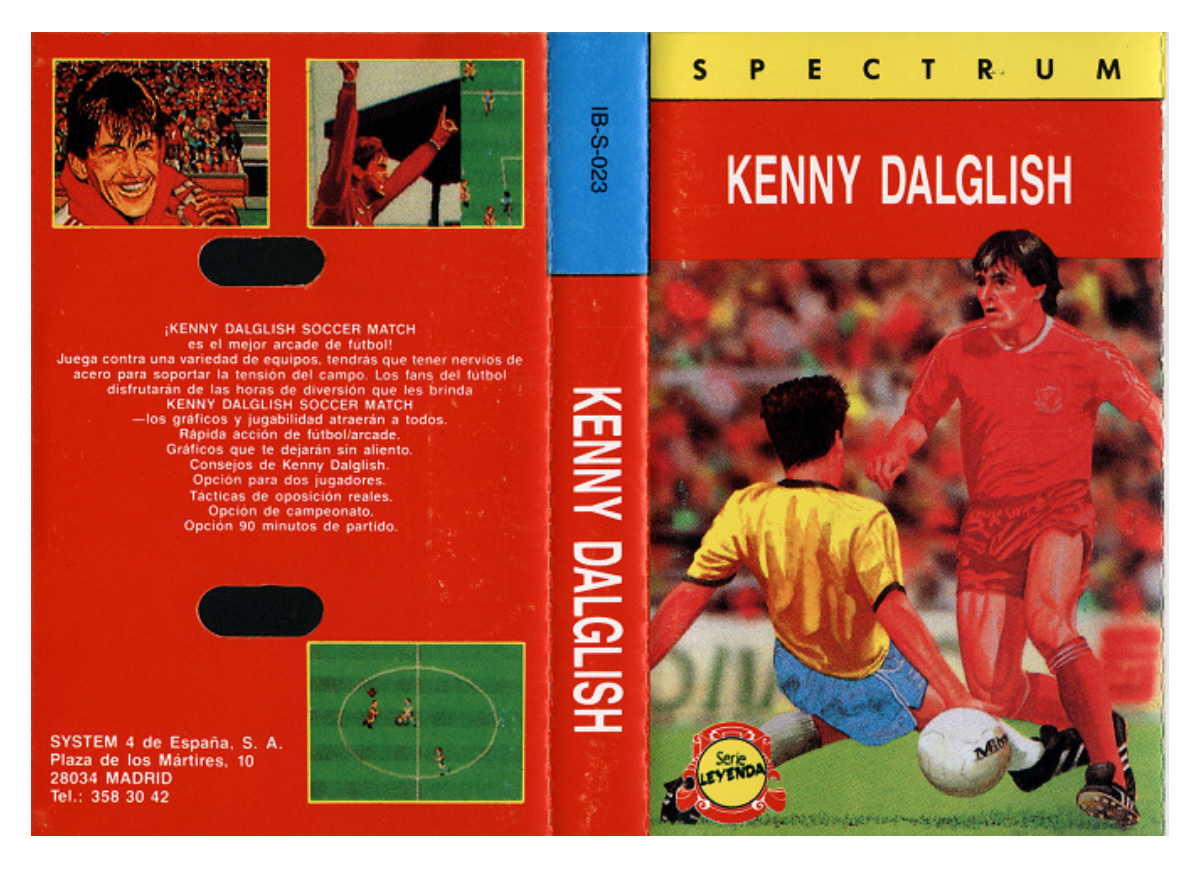

## **KENNY DALGLISH - SOCCER MATCH**

### **INSTRUCCIONED DE CARGA (8 BITS)**

**Spectrum.** Parar 48 K teclea LOAD"" De otra forma utiliza el cargador en pantalla. Para usuarios de DISCO, utiliza el cargador en pantalla.

**Commodore 64.** Para los usuarios de Commodore 128 teclea GOTO64 para poner en modo 64. Para los usuarios de cassette presionar SHIFT RUN/STOP, y PLAY en el cassette. **Amstrad.** Si tienes una disquetera conectada, teclea | TAPE y después ENTER. Presiona CTRL y ENTER pequeña para cargar.

Disco: Teclea RUN "DISC" y presiona ENTER.

### **EL JUEGO**

¡El partido está en marcha! Sigue las indicaciones en pantalla para seleccionar el tipo de partido que quieres jugar y sigue adelante. Controlas el equipo jugando de izquierda a derecha. La flecha muestra qué jugador controlas (el más próximo al balón).

### **CONTROL CON JOYSTICK (8 BITS)**

El jugador bajo tu control se moverá en la dirección que tú mueves el joystick. Estarás en disposición de pegar a la pelota presionando "fuego" cuando el balón está cerca de ti. Lo lejos que vaya depende de la dirección en que esté el joystick cuando sueltes el botón de fuego.

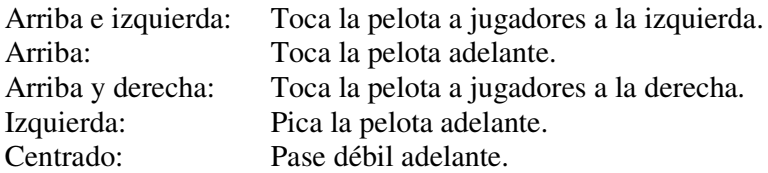

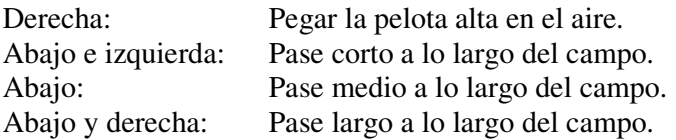

# **CONTROL CON TECLADO (8 BITS)**

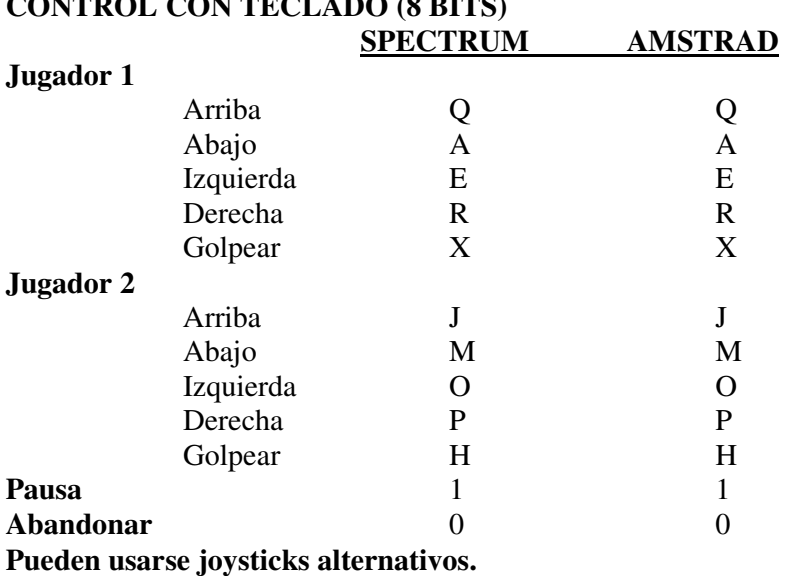

 **COMMODORE 64**

# **Equipo rojo**  Arriba S<br>Abajo X Abajo X Izquierda F<br>Derecha H Derecha H<br>Golpear T Golpear

**(o joystick en Port. 2)** 

## **Equipo azul**

**(usar joystick en Port. 1)** 

### **F5:** Pausa.

@ Abortar.